## DORN\_ADENOVIRUS\_INFECTION\_32HR\_UP

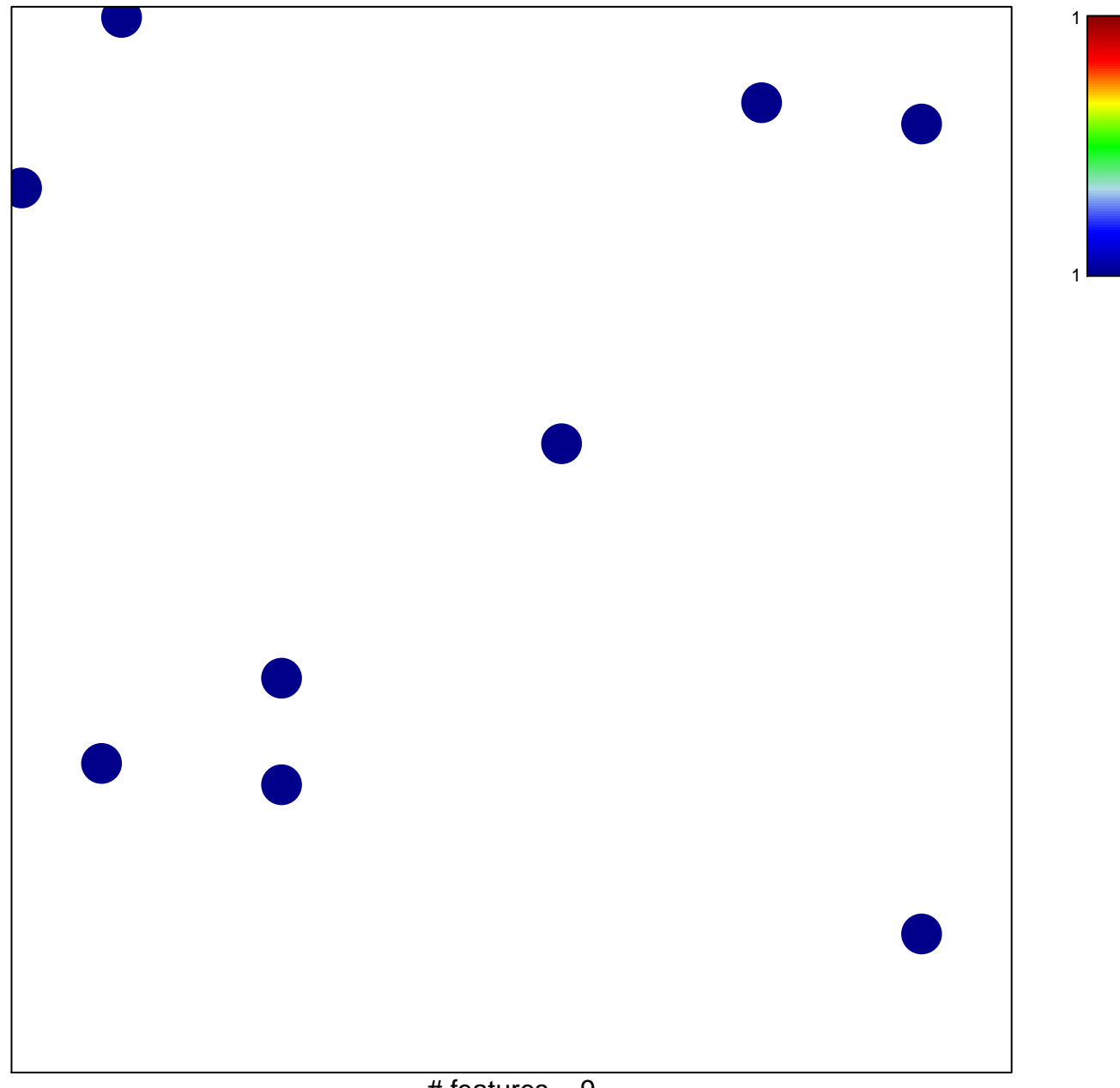

# features =  $9$ chi-square  $p = 0.84$ 

## **DORN\_ADENOVIRUS\_INFECTION\_32HR\_UP**

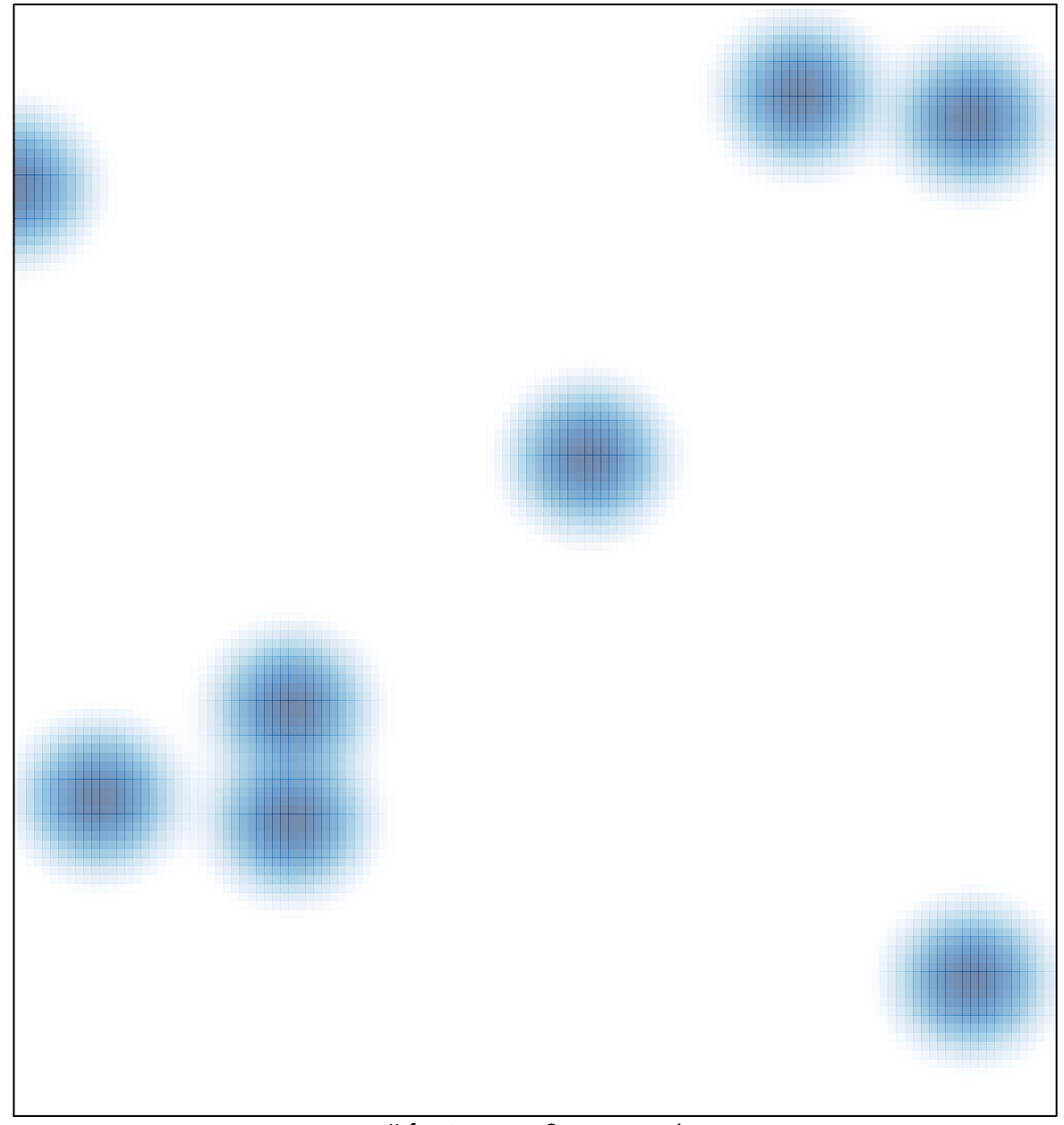

# features =  $9$ , max =  $1$